# **RSS feed**

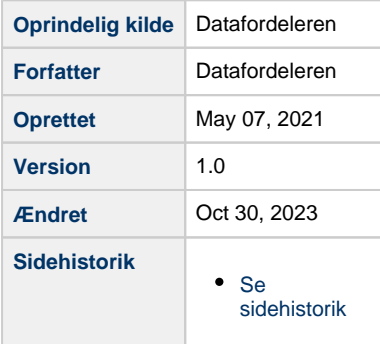

## **Hent meddelelser om drift og kommende ændringer via RSS feed**

#### **RSS feed**

Et RSS feed (også kaldt ATOM feed) er en beskedstandard, der simplificerer og standardiserer meddelelser, så de kan blive vist og videresendt for eksempel via mail, alt efter brugerens ønsker og behov for at sortere og distribuere. RSS er en "PULL" service, som kræver, at du bruger et program til at hente meddelelserne.

### **RSS feed på Datafordeleren**

RSS feed gør det let for dig at blive orienteret om drift og ændringer på Datafordeleren.

Du kan læse Datafordelerens driftsmeddelelser og meddelelser om kommende ændringer på hjemmesiden **<https://datafordeler.dk/drift>.**

- Du kan se driftmeddelelserne via RSS feed på: **<https://datafordeler.dk/api/operations/serviceMessages/atom>**
- Du kan se meddelelser om ændringer via RSS feed på: **<https://datafordeler.dk/api/operations/changeMessages/atom>**

#### **RSS feed reader**

For at læse et RSS feed skal du bruge en RSS reader.

Nogle eksempler på RSS readers:

- Microsoft Outlook **[https://support.microsoft.com/da-dk/office/abonnere-p%C3%A5-et-rss-feed-](https://support.microsoft.com/da-dk/office/abonnere-p%C3%A5-et-rss-feed-73c6e717-7815-4594-98e5-81fa369e951c)[73c6e717-7815-4594-98e5-81fa369e951c](https://support.microsoft.com/da-dk/office/abonnere-p%C3%A5-et-rss-feed-73c6e717-7815-4594-98e5-81fa369e951c)** Bemærk at du kan oprette regler i Outlook, som videresender udvalgte meddelelser til relevante personer.
- Google Chrome, plugin **[https://chrome.google.com/webstore/detail/rss-subscription-extensio](https://chrome.google.com/webstore/detail/rss-subscription-extensio/nlbjncdgjeocebhnmkbbbdekmmmcbfjd) [/nlbjncdgjeocebhnmkbbbdekmmmcbfjd](https://chrome.google.com/webstore/detail/rss-subscription-extensio/nlbjncdgjeocebhnmkbbbdekmmmcbfjd)**
- InnoReader, online tjeneste **<https://www.inoreader.com/>**

#### **Meddelelserne som email**

Vil du modtage meddelelserne som email, skal du konvertere dem med et eksternt program.

Nogle eksempler på disse:

- Blogtrottr, online tjeneste **<https://blogtrottr.com/>**
- Feedrabbit, online tjeneste **<https://feedrabbit.com/>**
- Rss2email, selfhosted og opensource **<https://github.com/rss2email/rss2email>**